## Samsung Galaxy XCover7 Pošta SiOL nastavitve

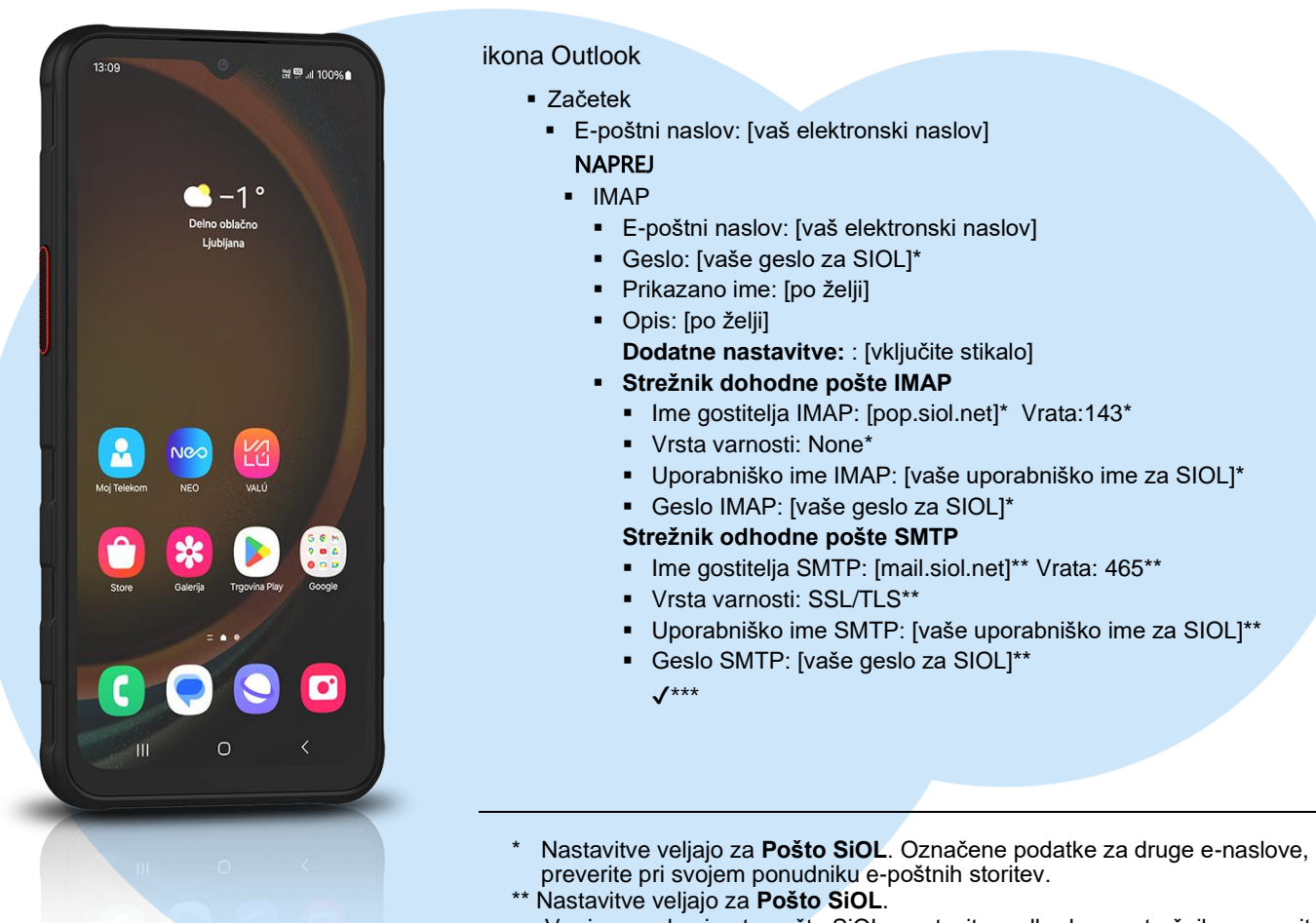

V primeru, da nimate pošte SiOL, nastavitve odhodnega strežnika preverite pri ponudniku svoje e-pošte (Telemach, T-2, Amis,…).

\*\*\*Za zaključek nastavitev potrdite simbol kljukice v desnem zgornjem kotu

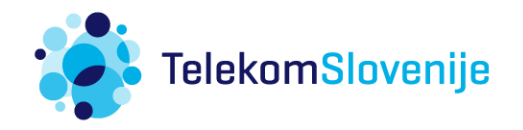